## ANEXO I

La jurisdicción deberá:

- 1.Ingresar obligatoriamente un Motivo
- 2. Seleccionar de la lista desplegable del Estado la opción "Tramitación"
- 3. Tildar el Destino "Sector" para realizar el pase del expediente electrónico
- 4. Ingresar en el buscador Repartición la "Dirección Provincial de Relaciones Laborales del Ministerio de Jefatura de Gabinete de Ministros" (Código DPRLMJGM)
- 5. Ingresar en el buscador Sector la "Mesa General de Entradas y Salidas" (Código MGEYS)
- 6. Tildar la opción "Realizar Pase"

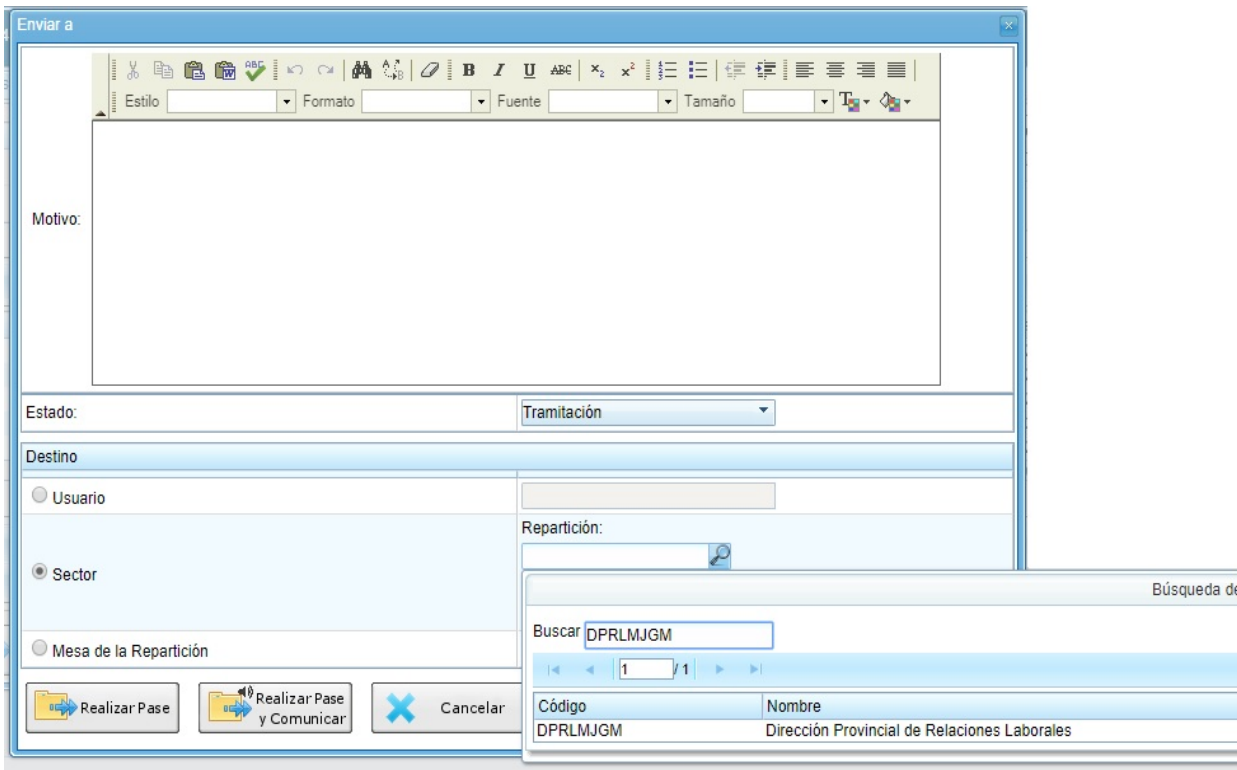

IF-2018-27993393-GDEBA-DPRLMJGM

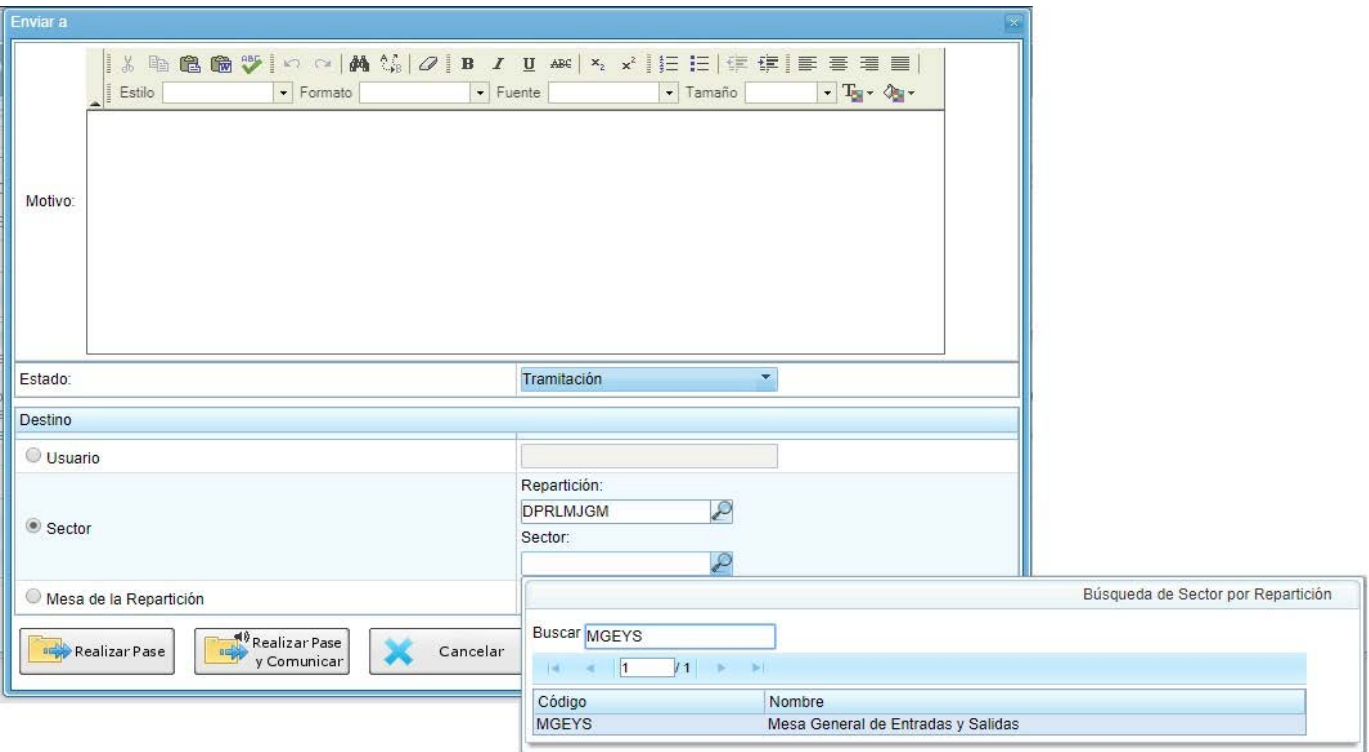

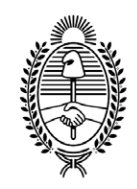

## GOBIE R NO DE LA P R O V I N C I A DE B U E N O S A I R E S .

## **Hoja Adicional de Firmas Informe gráfico**

**Número:** 

IF-2018-27993393-GDEBA-DPRLMJGM<br>LA PLATA, BUENOS AIRES<br>Miércoles 14 de Noviembre de 2018

**Referencia:** Anexo I CIRCULAR Expedientes electrónicos

El documento fue importado por el sistema GEDO con un total de 2 pagina/s.

Digitally signed by GDE BUENOS AIRES<br>DN: cn=GDE BUENOS AIRES, c⊨AR, o=MINISTERIO DE JEFATURA DE GABINETE DE MINISTROS BS AS,<br>ou=SUBSECRETARIA para la MODERNIZACION DEL ESTADO, serialNumber=CUIT 30715471511<br>Date: 2018.11.1

Luis Enrique Montuelle Director Provincial Dirección Provincial de Relaciones Laborales Ministerio de Jefatura de Gabinete de Ministros

Digitally signed by GDE BUENOS AIRES<br>DN: cn=GDE BUENOS AIRES, c=AR, o=MINISTERIO DE<br>JEFATURA DE GABINETE DE MINISTROS BS AS,<br>ou=SUBSECRETARIA para la MODERNIZACION DEL<br>ESTADO, serialNumber=CUIT 30715471511<br>Date: 2018.11.14